# Paraninfo UF0321 - Aplicaciones informáticas de hojas de cálculo. Microsoft Excel 2016

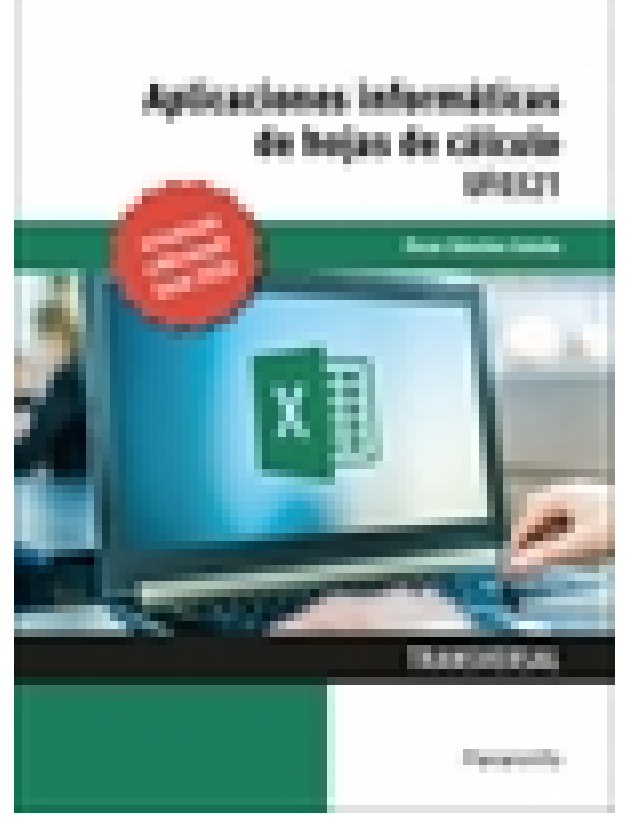

**Editorial:** Paraninfo **Autor:** ÓSCAR SÁNCHEZ ESTELLA **Clasificación:** Certificados Profesionales > Administración y Gestión **Tamaño:** 17 x 24 cm. **Páginas:** 188 **ISBN 13:** 9788413661377 **ISBN 10:** 8413661374 **Precio sin IVA:** \$ 93330.00 COP **Precio con IVA:** \$ 93330.00 COP **Fecha publicacion:** 15/04/2021

# **Sinopsis**

Este libro explica de forma detallada y sencilla el funcionamiento de Microsoft Excel, la hoja de cálculo más utilizada. Aprenderás a realizar cálculos sencillos y a utilizar las funciones disponibles en el programa, así como a efectuar gráficos y operaciones más complejas como filtros, esquemas y subtotales. También enseña cómo importar datos del resto de aplicaciones de la familia Office: Word, Access y Power Point, lo que hace de la obra un completo manual para desenvolverse con soltura en el entorno Excel.

Tiene un enfoque eminentemente práctico, ya que cada explicación viene acompañada de imágenes reales, gráficos y ejemplos ilustrativos que ayudan a comprender los porqués y a aprender practicando. Además, la mayoría de los capítulos concluyen con actividades que ayudan a completar el estudio de forma progresiva y enfocada a la realidad.

Esta nueva edición, además de incorporar actividades prácticas, se ha actualizado el contenido a Excel 2016; de esta forma, el libro queda totalmente renovado a los últimos avances informáticos.

La obra es transversal a diversos certificados de profesionalidad en Administración y gestión. Su contenido responde al currículo que determina en cada caso el Real Decreto que regula cada uno de dichos certificados. La unidad formativa que presentamos forma parte del módulo MF 0233 2 Ofimática y su contenido es parte integrante de los certificados Financiación de empresas (ADGN0108), Gestión integrada de recursos humanos (ADGD0208), Actividades de gestión administrativa (ADGD0308), Actividades administrativas en la relación

con el cliente (ADGG0208), Gestión contable y gestión administrativa para auditoría (ADGD0108), Asistencia en la gestión de los procedimientos tributarios (ADGD0110), Comercialización y administración de productos y servicios financieros (ADGN0208), Gestión comercial y técnica de seguros y reaseguros privados (ADGN0110) y Mediación de seguros y reaseguros privados y actividades auxiliares (ADGN0210).

**Óscar Sánchez Estella**, diplomado en Ciencias Empresariales (especialidad Financiación e Inversiones), licenciado en Ciencias del Trabajo y graduado en Administración

y Dirección de Empresas, es Profesor Técnico de Formación Profesional en las especialidades de Procesos de Gestión Administrativa y Procesos Comerciales.

# Indice

# **1. Aplicaciones Informáticas de Hojas de Cálculo. Conceptos generales y características fundamentales de la aplicación de hoja de cálculo**

- 1.1. Instalación de la aplicación
- 1.2. Entrada y salida del programa
- 1.3. Configuración de la aplicación
- 1.4. Descripción de la pantalla de la aplicación de hoja de cálculo
- 1.5. Ayuda de la aplicación de hoja de cálculo
- 1.6. Opciones de visualización (zoom, vistas, inmovilización de zonas de la hoja de cálculo, etc.)
- 1.6.1. Zoom
- 1.6.2. Vistas
- 1.6.3. Inmovilizar zonas de trabajo

# **2. Desplazamiento por la hoja de cálculo**

- 2.1. Mediante teclado
- 2.2. Mediante ratón
- 2.3. Grandes desplazamientos
- 2.4. Barras de desplazamiento

# **3. Introducción de datos en la hoja de cálculo**

- 3.1. Tipos de datos
- Ejercicios prácticos

# **4. Edición y modificación de la hoja de cálculo**

- 4.1. Selección de la hoja de cálculo
- 4.2. Modificación de datos
- 4.3. Inserción y eliminación
- 4.3.1. Filas y/o columnas
- 4.3.2. Hojas de cálculo
- 4.4. Copia o reubicación de celdas y hojas de cálculo
- 4.4.1. Copiar, mover y pegar celdas
- 4.4.2. Copiar o mover hojas de cálculo

# **5. Almacenamiento y recuperación de un libro**

- 5.1. Creación de un nuevo libro
- 5.2. Abrir un libro ya existente
- 5.3. Guardado de los cambios realizados en un libro
- 5.4. Creación de una duplica de un libro
- 5.5. Cerrado de un libro
- **6. Operaciones con rangos**
- 6.1. Relleno rápido de un rango
- 6.2. Selección de varios rangos
- 6.3. Nombres de rangos

# **7. Modificación de la apariencia de una hoja de cálculo**

- 7.1. Formato de celda
- 7.1.1. Fuente
- 7.1.2. Alineación
- 7.1.3. Bordes
- 7.1.4. Número
- 7.1.5. Protección
- 7.2. Anchura y altura de las columnas y filas
- 7.3. Ocultando y mostrando columnas, filas u hojas de cálculo
- 7.4. Cambio de nombre de una hoja de cálculo
- 7.5. Formatos condicionales
- 7.6. Autoformatos o estilos predefinidos
- 7.7. Formato de la hoja de cálculo
- 7.7.1. Instrucciones para organizar datos
- 7.7.2. Instrucciones para dar formato a los datos

#### **8. Fórmulas**

- 8.1. Operadores y prioridad
- 8.1.1. Operadores
- 8.1.2. Prioridad
- 8.2. Escritura de fórmulas
- 8.3. Copia de fórmulas
- 8.4. Referencias relativas, absolutas y mixtas
- 8.5. Referencias externas y vínculos
- 8.5.1. Referencias externas
- 8.5.2. Vínculos
- 8.6. Resolución de errores en las fórmulas
- Ejercicios prácticos

#### **9. Funciones**

- 9.1. Funciones matemáticas predefinidas en la aplicación de hoja de cálculo
- 9.2. Reglas para utilizar las funciones predefinidas
- 9.3. Utilización de las funciones más usuales
- 9.3.1. Función SI
- 9.3.2. SUMAR.SI, PROMEDIO.SI, CONTAR.SI
- 9.3.3. Funciones financieras
- 9.3.4. Funciones de búsqueda
- 9.3.5. Funciones de fecha y hora
- 9.3.6. Funciones estadísticas
- 9.4. Uso del asistente para funciones

Ejercicios prácticos

#### **10. Inserción de gráficos para representar la información contenida en las hojas de cálculo**

- 10.1. Tipos y Elementos de un gráfico
- 10.1.1. Tipos
- 10.1.2. Elementos
- 10.2. Creación de un gráfico
- 10.3. Modificación de un gráfico
- 10.4. Borrado de un gráfico
- Ejercicios prácticos

### **11. Inserción de otros elementos de una hoja de cálculo**

- 11.1. Imágenes
- 11.2. Autoformas
- 11.3. Texto artístico
- 11.4. Otros elementos
- 11.4.1. Cuadros de texto
- 11.4.2. SmartArt
- Ejercicios prácticos

#### **12. Impresión**

- 12.1. Zonas de impresión
- 12.2. Especificaciones de impresión
- 12.3. Configuración de página
- 12.4. Vista preliminar
- Ejercicios prácticos

#### **13. Trabajo con datos**

- 13.1. Creación de tablas o listas de datos
- 13.2. Ordenación lista de datos, por uno o varios campos
- 13.3. Uso de Filtros
- 13.4. Esquemas y Subtotales
- 13.5. Validación de datos

Ejercicios prácticos

# **14. Utilización de las herramientas de revisión y trabajo con libros compartidos**

- 14.1. Inserción de comentarios
- 14.2. Control de cambios de la hoja de cálculo
- 14.3. Libros compartidos
- 14.4. Protección de una hoja de cálculo y de un libro
- 14.4.1. Protección de una hoja de cálculo
- 14.4.2. Protección de un libro

Ejercicios prácticos

# **15. Importación desde otras aplicaciones del paquete ofimático**

- 15.1. Con bases de datos
- 15.3. Con documentos de texto
- **16. Plantillas y macros**
- 16.1. Creación y uso de plantillas

# 16.2. Grabadora de macros 16.3. Utilización de macros Ejercicios prácticos

Paraninfo Colombia Calle José Abascal, 56 (Utopicus). Oficina 217. 28003 Madrid (España) Tel. (+34) 914 463 350 Fax clientes@paraninfo.co www.paraninfo.mx